Jan BIAŁEK

## **SPOSÓB GRAFICZNEJ PREZENTACJI WYNIKÓW PROGNOZ DEFORMACJI TERENU GÓRNICZEGO WYKONANYCH PRZY UŻYCIU PROGRAMÓW KOMPUTEROWYCH SERII EDN-OPN**

**Streszczenie.** W niniejszym opracowaniu omówiono niektóre możliwości programów komputerowych serii EDN-OPN opracowanych w Instytucie Techniki Eksploatacji Złóż Politechniki Śląskiej, służących do prognozowania deformacji terenu górniczego z uwzględnieniem czynnika czasu. Zaprezentowano kolejne programy wchodzące w skład pakietu, a na przykładzie wyników obliczeń prognostycznych pokazano ich możliwości graficzne.

## GRAPHIC PRESENTATION OF MINING AREA DEFORMATION FORECASTS MADE BY MEANS OF COMPUTER PROGRAMS OF THE EDN-OPN SERIES

**Summary.** The work herein discusses possible functions of the EDN-PON software package which was worked out at the Institute of Mining Technology of the Silesian Technical University and used for predicting land deformation with a time factor included. Successive programs of the package were presented and their graphic possibilities were illustrated on the basis of forecast calculations.

#### **1. Wstęp**

Zagadnienie oprogramowania problematyki poeksploatacyjnych deformacji górotworu zostało podjęte przez B. Drzęźlę [11,12,13] na początku lat siedemdziesiątych. Pierwsze programy opracowane przez tego autora działały na EMC Odra 1204, a późniejsze na maszynach serii Odra 1300. Opracowanie algorytmów uwzględniających przestrzenny charakter procesu deformacji i złożoność kształtu zrobów wymagało adaptacji bogatego arsenału środków i pojęć z zakresu mechaniki teoretycznej i geometrii różniczkowej. Autor oprogramował najeżęściej stosowane w Polsce teorie geometryczno-całkowe W .Budryka - S. Knothego i T. K ochm ańskiego oraz rozwiązanie własne [13], Powstał w ten sposób pakiet około 24 program ów, które w ciągu kilkunastu lat były wielokrotnie doskonalone. Programy te zdobyły dużą popularność w przemyśle, stając się rutynowym narzędziem pracy działów mierniczych. W latach 1986-87 najpopularniejsze z wymienionych programów (miedzy innymi E15J, E13J, EDG4) zostały zaadaptowane na mikrokomputer IBM-PC.

Ich cecha wspólną jest jednakowy, bardzo uniwersalny sposób numerycznego opisu eksploatacji górniczej. Uzyskiwane wyniki prognostyczne dotyczą asymptotycznego stanu deformacji w ystępującego po zatrzymaniu wybierania złoża. Pominięcie pośrednich (dynamicznych) stanów zaaw ansowania procesu wybierania i odpowiadających im wartości znacznie upraszcza sposób opisu eksploatacji, gdyż jednocześnie można opisać eksploatacje kilku pól ścianowych. Przyczynia się również do wysokiej efektywności numerycznej opracowanych programów, je st jednak przyczyną pewnych trudności w interpretacji wyników prognozy.

Zagadnienie numerycznego opisu rozwoju eksploatacji w czasie i wynikających stąd pośrednich stanów deformacji w oparciu o równanie różniczkowe S. Knothego było przedm iotem prac J.B iałka [1,2,3,4,6]. W latach 1978-80 autor opracował programy komputerowe o symbolach ED22, ED62, ED64, ED65, które pozwalały na uwzględnienie w prognozie zarówno statycznych, jak i dynamicznych wartości deformacji. Wymienione programy działały na EMC Odra 1305. Autor wprowadził pojęcie deformacji ekstremalnych w przyjętym przedziale czasu.

Opracowane do 1986 programy i algorytmy oraz doświadczenie w zakresie ich użytkow ania stanowiły solidną bazę do opracowania obszernego pakietu programów nowej generacji pracujących na mikrokomputerach.

## **2. Krótki przegląd programów pakietu EDN-OPN służących do prognozowania deformacji terenu górniczego z uwzględnieniem czynnika czasu**

W wyniku dalszych prac prowadzonych po 1986 r. J. Białek opracował pakiet programów do prognozow ania deformacji terenu górniczego z uwzględnieniem czynnika czasu działający na komputerach serii IBM-PC znany pod symboliczną nazwą EDN-OPN.

Najistotniejszą cechą omawianych programów jest uwzględnienie rozwoju eksploatacji w czasie. Eksploatowaną parcelę (ścianę) traktuje się w opisie jako dowolny wielobok (ilość boków 3 do 27) określony przez współrzędne x, y (i ewentualnie z) wierzchołków wieloboku.

Rozwój eksploatacji w czasie jest opisany następująco:

- zakłada się, że eksploatacja rozpoczyna się od przecinki ścianowej opisanej bokiem 1-n (pierwszy i ostatni wierzchołek wieloboku), a ponadto że front eksploatacji jest dalej równoległy do tego boku,
- $\bullet$  opisujemy przebieg eksploatacji w czasie podając datę rozpoczęcia wybierania T, oraz jedną lub więcej par liczb określających wybieg ściany Vt<sub>i</sub> i datę osiągnięcia tego wybiegu L<sub>i</sub>.

Istotną konsekw encją zastosowanego opisu eksploatacji w czasie jest możliwość uzyskania prognoz wskaźników deformacji traktowanych jako przyrost ich wartości od dnia o określonej dacie do dnia o określonej dacie. Ponadto możliwe jest uzyskanie prognozy ekstremalnych w czasie wartości deformacji zwanych również wielkościami historycznie największymi.

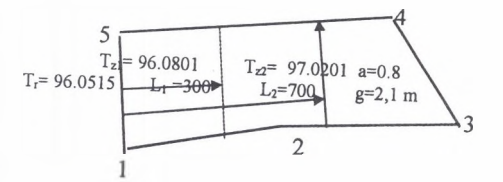

R ys.l. Zasady opisu eksploatacji jednego pola ścianowego Fig.1. Description principles for one longwall

A ktualnie programy te są ogólnie znane i rozpowszechnione na większości kopalń. W skład wymienionego zestawu w chodzą następujące programy:

# **I. Programy pomocnicze - służące do pozyskiwania, sprawdzania, wizualizacji danych o eksploatacji górniczej**

- **SP** (Sprawdź Parcele) program czyta plik dyskowy z opisem eksploatacji i wyszukuje w nim wszelkie błędy formalne. Tworzy plik o stałej nazwie LISTPARC.ROB, do którego przepisuje dane o eksploatacji wraz z komentarzem o błędach.
- **RP** (Rysuj Parcele)
	- rysowanie na ekranie wybranych parcel (pokładów) wraz z selektywnie wybranymi elementami informacji o tych parcelach, rysowanie punktów obliczeniowych, elem entów tła (plik GRANICA) i ognisk wstrząsów. Program umożliwia pełną wizualizację rozwoju eksploatacji w czasie,
- rysowanie zawartości pliku REJONY opisującego wybrane jednostki tektoniczne (plik rejony tworzony jest przy liczeniu naprężeń programem  $SZ1a$  - patrz opis program ów liczących naprężenia),
- sporządzanie plików (dowolna nazwa.RP) z wybranymi elementami grafiki tworzącymi rysunek, który stanowi dalej tło dla wyników prognoz deformacji i naprężeń. Pliki \*.RP są dalej przetwarzane przez program DRUKRP i EDNPLOT
- sporządzanie pliku LISTRP z opisem eksploatacji (nazwa pokładu, ściany, głębokość, wysokość furty eksploatacyjnej, współczynnik kierowania stropem, daty początku i zakończenia, objętość wyeksploatowana),
- sporządzanie statystyki wstrząsów.
- **ZD** (Zmień Dane) program realizujący następujące zmiany w pliku danych opisujących eksploatację: transformacja współrzędnych parcel do innego prostokątnego układu współrzędnych, tworzenie podzbioru z opisem eksploatacji górniczej prowadzonej w określonym przedziale czasu, odrzucanie parcel nie mających części wspólnej z obszarem dowolnie zdefiniowanego wieloboku, obliczanie zasobów, globalne zmiany grubości eksploatacyjnej i głębokości, przesuwanie parcel w stronę upadu.
- - **EDLINIA**  tw orzenie pliku z opisem ciągu punktów leżących na linii łamanej w równych odstępach. Program um ożliw ia szybkie utworzenie pliku opisującego obiekty liniowe takie jak tory kolejowe, rurociągi itp. Plik utworzony przez program EDLINIA jest wykorzystywany przez program EDN1 liczący deformacje oraz przez program RP, który rysuje położenie tych punktów na tle eksploatacji górniczej i sytuacji na powierzchni terenu górniczego.
- - **KO NW ERS**  zm ienia plik danych z postaci wymaganej przez programy J.Białka (niecka dynamiczna, opis czasoprzestrzenny) na postać wymaganą przez programy B. Drzęźli (niecka statyczna, opis przestrzenny).
- - **DRUKRP**  program współpracując z programem RP i programem PLOT firmy Golden Software Inc. umożliwia uzyskanie na drukarce lub ploterze rysunków eksploatacji o dowolnej wielkości i skali. Czyta pliki \*.RP utworzone programem RP. Użytkownik nie musi znać sposobu użytkow ania pakietu programów SURFEF © Golden Software Inc.
- - **LINK\_DEF\*** (opracowanie M. Poniewiera [18]) jest to program pracujący w środowisku graficznym AutoCADa. Umożliwia wykorzystanie AutoCADa do pozyskiwania i wizuali-

zacji danych wejściowych dla programów obliczających deformację, jak również graficznego przetworzenia niektórych wyników prognoz deformacji.

- - **DIGIT3\*** (opracowanie P. Bańka) odczyt z mapy przy pomocy digitajzera pokładowej danych o eksploatacji i zapis w pliku dyskowym. W spółrzędne X, Y i długości wybiegu ścian odczytywane są przy użyciu digitajzera. Powyższą czynność można również wykonać (znacznie wolniej) stosując linijkę i edytor tekstu.
- **II. Programy liczące deformacje terenu górniczego**
- **EDN1** (autor J. Białek) sporządzanie prognoz deformacji. Wyniki w postaci tabulogramu. O blicza przyrosty wartości deformacji w dowolnie przyjętych przedziałach czasu oraz maksymalne, ekstremalne w czasie wartości deformacji. Oblicza również odkształcenia zastępcze, zmniejszone upływem czasu [9,10]. Odkształcenia zastępcze mogą być uznane za w skaźnik zmniejszających się z upływem czasu (podlegających relaksacji) naprężeń w układzie fundamenty - grunt. Program EDN1 uwzględnia w sposób przybliżony nachylenie pokładu do około 30°. Program oblicza również maksymalną prędkość obniżeń powierzchni.
- **EDN2**  (ściślej EDN2poc, EDN2map) zestaw programów wykonujących prognozę deformacji z przedstawieniem wyników w formie map izolinii. Deformacje obliczane są w sposób identyczny jak programem EDN1. Na mapy deformacji mogą być automatycznie naniesione kontury eksploatacji. Mapy izolinii mogą być drukowane na drukarce lub kreślone na ploterze.
- - **OPN1** (autor J. Białek) sporządzanie tabeli opinii działu mierniczo-geologicznego zgodnie z wymogami Urzędów Górniczych. Dodatkowo, na życzenie, program sporządza rysunki krawędzi eksploatacji z wypisanymi parametrami górniczo-geologicznymi uwidoczniając położenie analizowanego obiektu i wartości deformacji.
- - **EDNR1\*, EDNR2\*** (autor J. Białek) programy do aktualizacji rzeźby terenu górniczego zmieniającej się wskutek obniżeń spowodowanych podziemną eksploatacją górniczą. Programy w ykorzystują dane o eksploatacji i dane opisujące pierwotną rzeźbę terenu. Dane o rzeźbie terenu to odczytane digitajzerem przy pomocy programu DIGITP ciągi współrzędnych kolejnych punktów opisujących warstwice wysokości terenu.
- **III. Programy do wyznaczania parametrów teorii ruchów górotworu w oparciu o pomiary geodezyjne**
- **TGB\*** (autor J. Białek [6]) program wyznaczający parametry tgß, A<sub>obr</sub>, "a" w oparciu o pomiary obniżeń ustalonej niecki obniżeniowej.
- $-$  C1C2\* (autor J. Białek [6]) program wyznaczający parametry czasowe C<sub>1</sub>, C<sub>2</sub> równania różniczkowego dw/dt=  $(C_1+C_2dw_k/dt)[w_k(t)-w(t)]$  w oparciu o pomiary nieustalonej niecki obniżeniowej przy znanych parametrach tg $\beta$ , A<sub>obr</sub>, "a" opisujących ustaloną nieckę obniżeniową.
- RLP<sup>\*</sup> (autor J. Białek) (Rysuj Linię Pomiarowa) rysuje przebieg obniżeń linii pomiarowej dla kolejnych cykli pomiarowych. Czytany jest plik danych opisujących obniżenia w czasie przygotowany dla programu TGB lub C1C2.
- **RL** (autor J. Białek) (Rysuj Linię) program czyta wyniki programów TGB lub C1C2 i rysuje obniżenia w kolejnych cyklach pomiarowych. Rysowane są wielkości pomierzone i obliczone programami TGB lub C1C2.

Wymienione programy są systematycznie doskonalone. Działają w środowisku systemu operacyjnego DOS. Dla pełnego wykorzystania ich możliwości graficznych konieczne jest posiadanie pakietu programów SURFER firmy Golden Software, Inc. Programy pakietu SURFER używane w trybie przetwarzania wsadowego um ożliw iają wykorzystanie graficznych możliw ości szerokiej gamy drukarek i ploterów. Aktualnie są daleko zaawansowane prace zm ierzające do integracji omawianych programów z systemem AutoCad na poziomie danych wejściowych, oraz rozpoczęto prace zmierzające do integracji z tym systemem na poziom ie wyników obliczeń. Ponadto w fazie testowania jest program EDNPLOT działający w środowisku WINDOWS 95, który umożliwia wydruk rysunków tworzonych programami EDN-OPN bez pośrednictwa pakietu SURFER.

### **3. Teoretyczne podstawy programów wykonujących prognozy deformacji terenu górniczego**

Programy EDN1, EDN2 i OPN1<sup>\*\*</sup> wykonują prognozę deformacji wykorzystując czasoprzestrzenny wariant teorii W. Budryka [11] - S. Knothego [16] i (opcjonalnie) rozszerzenia tych w zorów opracowane przez J. Białka [4]. Obniżenie ustalonej (końcowej) fazy obniżeń obliczane jest wzorem S. Knothego:

Powyższe programy współpracują z programami serii EDN-OPN, nie są jednak rozprowadzane razem z tym pakietem.

Program OPN1 liczy deformacje według wzorów klasycznej teorii W Budryka - S. Knothego (wzory (3.1),(3.6). Nie zawiera rozszerzeń teorii dotyczących operatorowego uwzględnienia obrzeża (wzór (3.2) oraz nie uw zględnia opóźnienia czasow ego w ujawnianiu wpływów eksploatacji górniczej.

$$
w_k(x, y, z, t, r...) = -\iint_{S(t)} \frac{ag}{r^2} \exp\left(-\pi \frac{(\xi - x)^2 + (\eta - y)^2}{r^2}\right) d\xi d\eta
$$
 (3.1)

 $gdzie: r=h(\xi,\eta,z,tg)$  - promień rozproszenia wpływów wyznaczony z pomiarów lub dla powierzchni obliczony ze wzoru r=h/tgß,

x, y - współrzędne punktu obliczeniowego,

S(t) - powierzchnia wyeksploatowanego pokładu będąca najogólniej funkcją czasu t,

ξ, η - współrzędne elementu powierzchni dS,

 $ag=W_{\text{max}}$  - maksymalne obniżenie punktu obliczeniowego, które wystąpi, gdy powierzchnia wybrana S wokół tego punktu będzie dostatecznie duża.

Przyjmując w danych sterujących 0<A<sub>obr</sub> <0.15, programy **EDN1** i **EDN2** korzystają ze wzoru (3.2). W zór (3.2) pozw ala na uwzględnienie w obliczeniach tzw. obrzeża eksploatacyjnego. Otrzymany profil jest przesunięty w stronę zrobów o wielkość  $d \approx A_{\text{obs}} h / t g \beta$ . Dla niecek niepełnych uzyskujemy nieco mniejsze obniżenie maksymalne w porównaniu z uzyskiwanym wzorem (1), oraz znacznie lepszy opis wpływów zewnętrznych.

$$
w_k = w(r_2..) + A_{obr} \left\{ \sqrt{2[r_1 \cdot \gamma(r_1..)]^2 + w(r_2..)^2} + w(r_2..) \right\}
$$
 (3.2)

gdzie: w( $r_{1}$ ) i w(r<sub>2</sub>..) - wielkości (posiadają znak (-)) obliczone ze wzoru (3.1) dla promienia

$$
r=r_1 i r=r_2,
$$

gdzie  $r_i = 0.7071 * r_i$ ;

$$
r_2 = \left(\frac{h}{tg\beta}\right) \cdot \left(1 - 0.82696 \cdot A_{\text{nbr}} - 2.8736 \cdot \left(A_{\text{nbr}}\right)^2 + 5.878 \cdot \left(A_{\text{nbr}}\right)^3\right)
$$

$$
\gamma(r_1..) = \sqrt{\left[0.275 \cdot r_1 \cdot \left(\frac{\partial^2 w(r_1..)}{\partial x^2} + \frac{\partial^2 w(r_1..)}{\partial y^2}\right)\right]^2 + \left(\frac{\partial w(r_1..)}{\partial x}\right)^2 + \left(\frac{\partial w(r_1..)}{\partial y}\right)^2}
$$

Zauważmy że dla A<sub>obr</sub>=0 promień r<sub>2</sub>= r = h /tg $\beta$  i zgodnie ze wzorem (3.2), w<sub>k</sub>=w(r<sub>2</sub>), co oznacza redukcję wzoru (3.2) do klasycznej postaci proponowanej przez S. Knothego.

M etodologia zaim plem entowana w programach EDN1 EDN2 pozwala na uwzględnienie w obliczeniach efektu obrzeża bez manipulacji geometrią eksploatacji, co byłoby dość trudne zważywszy na założoną zmienność w czasie geometrii eksploatacji.

Efekt obrzeża wynikający ze stosowania wzoru (3.2) sprawia, że w przypadku gdy parcela jest eksploatowana w obecności starych zrobów (dane opisujące stare zroby muszą być wprowadzone do obliczeń), następuje zjawisko rozszerzenia wpływów w kierunku starych zrobów w formie aktywacji bocznej i częściowo aktywacji pokładów wyżej leżących, natomiast w przypadku eksploatacji bez starych zrobów następuje zawężenie wpływów wynikające z przesunięcia wpływów w kierunku aktualnie eksploatowanych zrobów o wielkość d $\approx A_{\text{obr}}$ r.

Obniżenia w(t) tzw. dynamicznej niecki obniżeniowej obliczane są w oparciu o równanie różniczkowe S. Knothego [16], przy czym stosowana jest nieco uogólniona postać tego równania zaproponow ana przez J.Białka [4]:

$$
\frac{dw(t, x, y, .)}{dt} = \left(C_1 - C_2 \cdot \frac{dw_k(t, x, y, .)}{dt}\right) \cdot \left[w_k(t, x, y, ., ) - w(t, x, y, .)\right]
$$
\n(3.3)

gdzie: C<sub>1</sub>[1/rok], C<sub>2</sub>[1/m] - parametry wyznaczone z pomiarów obniżeń w czasie lub oszaco-

wane ze wzorów:

$$
C_1 = 2V_f/r, \quad C_2 = 0 \qquad \text{for } V_f \ge 750 \text{m/rok} \tag{3.4}
$$

lub

$$
C_1 = 1300/r, C_2 = 1.4 \qquad \text{for } V_f < 750 \text{m/rok} \tag{3.5}
$$

V<sub>f</sub> [m/rok] - prędkość postępu frontu wybierania.

Przyjmując w obliczeniach wartość C,, C, ze wzoru (3.4) lub (3.5), obliczone maksymalne nachylenie niecki obniżeniowej osiągnie wartość ok. 80% maksymalnego nachylenia niecki statycznej, a maksymalne odkształcenie poziome niecki dynamicznej osiągnie wartość ok.60% do 80% wartości charakteryzujących nieckę statyczną. Stosowanie wzoru (3.3) wymaga dużej ostrożności i w większości przypadków bezpieczniej jest przyjmować, że wpływy ujawniane są bez opóźnienia czasowego, czyli w(t)=w<sub>k</sub>(t).

Składowe poziome  $U_{x}$ ,  $U_{y}$  wektora przemieszczenia w chwili t obliczane są za Awierszynem według wzorów:

$$
U_x(x, y, t..) = -B \cdot \frac{\partial w(x, y, t..)}{\partial x}, \qquad U_y(t) = -B \cdot \frac{\partial w(x, y, t..)}{\partial y}, \tag{3.6}
$$

gdzie: B - współczynnik proporcjonalności, którego wartość można określić następująco:

$$
B=0.4r
$$
 - według W. Budryka [10] (3.6a)

$$
B=0.32r
$$
 - weding E. Popiokka [19] (3.6b)

$$
B = \frac{0.665r}{2\rho t g \beta} \frac{1-\vartheta}{\vartheta} = -\text{wedlug B. Drzężli [11]}
$$
 (3.6c)

gdzie *■&* =0.15=0.175 - wartości liczby Poissona proponowane przez B. Drzęźlę.

Zauważmy że dla  $\vartheta$ =0.15, zgodnie ze wzorem B. Drzeźli, B=0.6r/tgß, a wstawiając do tego wzoru najczęściej przyjmowaną wartość tg $\beta$ =2, ostatecznie otrzymujemy B=0.3r.

Dla oceny wpływów eksploatacji w długim okresie czasu programy EDN1, EDN2, OPN1 w sposób ścisły obliczają malejące w miarę upływu czasu odkształcenia zastępcze. Odkształcenie to (a ściślej jego ekstremalna w czasie wartość) jest wskaźnikiem szkodliwości wpływów w obiektach budowlanych (głównie budynkach jednorodzinnych) porównywanym z odkształceniami poziom ymi (rzeczywistymi). Przy obliczaniu odkształcenia zastępczego przyjmuje się roboczą hipotezę o tym, że szkodliwość wpływów w czasie ma tendencję malejącą, gdyż z upływem czasu następuje zjawisko zmniejszania (relaksacji) naprężeń w układzie grunt-fundam enty budowli. W ynika stąd, że odkształcenia zastępcze, dobrze uwzględniające w ocenie szkodliwości wpływów czynnik czasu, powinny się zmieniać w czasie proporcjonalnie do zmieniających się w czasie naprężeń.

W programach zastosowano wzory stanowiące analogię modelu "Standard", obliczając odkształcenie zastępcze przy użyciu następującej zależności:

$$
\varepsilon(t)_{z\alpha} = a_r \int_0^t \frac{d\varepsilon(\tau)}{d\tau} d\tau + (1 - a_r) \int_0^t \frac{d\varepsilon(\tau)}{d\tau} \exp[-(t - \tau) / T_{rel}] d\tau
$$
 (3.7)

gdzie:  $\varepsilon(t)_{z\alpha}$  - zastępcze odkształcenie poziome w chwili t,

- $\varepsilon(t)$  rzeczywiste odkształcenie poziome,
- $t czas$ ,
- $T_{rel}$  czas relaksacji [rok],
- ar współczynnik o wielkości od 0 do 1 określający stosunek wielkości odkształceń zastępczych do wielkości odkształceń rzeczywistych po czasie dostatecznie długim:

$$
a_r = \frac{\varepsilon_{u}(t)}{\varepsilon(t)} \qquad \text{dla} \quad t \to \infty \tag{3.8}
$$

W zór (3.7) uwzględnia zjawisko narastania wpływów w czasie (dodawanie przyrostów odkształceń w czasie) przy jednoczesnym osłabianiu oddziaływania tych przyrostów odkształceń w m iarę upływu czasu ujmując wpływ prędkości postępu ścian na wartość odkształcenia zastępczego. Dla małej prędkości postępu frontu ścianowego wartość  $\varepsilon_{2a}$  maleje do granicznej wielkości  $\varepsilon_{\text{A}}(t)=a_r * \varepsilon$  (t). Powyższy wynik odpowiada aktualnym poglądom, zgodnie z którymi wolno prow adzona eksploatacja jest mniej szkodliwa dla obiektów budowlanych.

### **4. Możliwości graficzne programów na przykładzie obliczeń prognostycznych**

Kolejne 3 mapy przedstawiają w arstwice obniżeń dla 3 zadeklarowanych czasokresów obliczeniow ych w raz z odpowiadającymi im konturami zakresu eksploatacji. Do ich sporządzenia w prowadzono dane o eksploatacji jak na rysunku 2. Dane te opisują całą w prowadzoną eksploatację, w tym również jej czasoprzestrzenny przebieg, tak jak to pokazano na rys.l. Kontury ograniczonych zakresów eksploatacji pokazane na rys. 3 i 4 zostały utworzone autom atycznie w oparciu o wprowadzone dane o czasokresach obliczeniowych.

Mapy te zostały wykonane w trybie automatycznym przy pomocy programu EDN2map. który wytworzył w szystkie konieczne pliki, w tym również plik sterujący \*.BAT. W pliku tym zawarte są polecenia użycia programów DRUKRP (J. Białek), TOPO i PLOT (Surfer 4 Golden Software) wraz z niezbędnymi parametrami, co w efekcie daje gotowy wydruk warstwic wraz z rysunkiem. Zam iast programu PLOT, który nie obsługuje niektórych współczesnych ploterów i drukarek, m ożna użyć programu EDNPLOT opracowanego przez J. Białka. Program ten został wykreowany przy użyciu kompilatora DELPHI 3 dla systemu W indows 95 i dlatego stwarza możliwość wykorzystania wszystkich możliwych typów drukarek i ploterów.

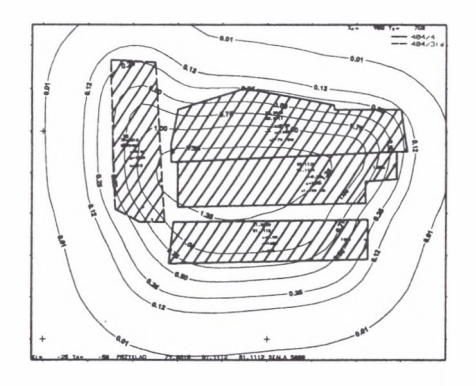

- Rys.2. Obniżenia za cały okres prowadzenia eksploatacji od 79.0701 do 82.0101.
- Z uwagi na nachylenie pokładu warstwice są przesunięte w kierunku południowo-zachodnim Fig.2. Subsidence for the whole mining period from 79.0701 to 82.0101

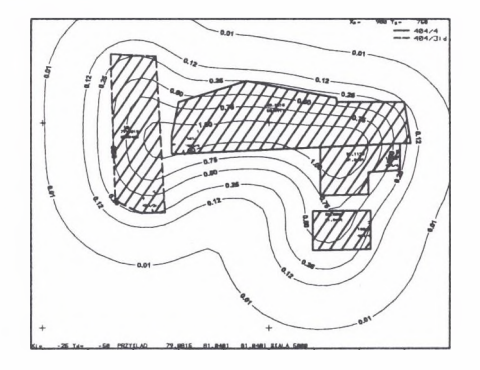

Rys.3. Obniżenia za pierwszy okres prowadzenia eksploatacji od 79.0701 do 81.0401 Fig.3. Subsidence for the first mining period from 79.0701 to 81.0401

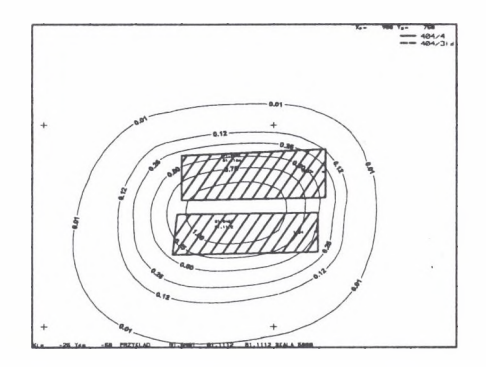

Rys.4. Obniżenia za drugi okres prowadzenia eksploatacji od 81.0401 do 82.0101 Fig. 4. Subsidence for the second mining period from 81.0401 to 82.0101

N a kolejnych rysunkach 5,6,7 pokazano trzy różne sposoby uzyskiwania podziału terenu na kategorie odkształceń poziomych.

Na rysunku 5 podział na kategorie dokonany jest w oparciu o obliczone odkształcenia poziome główne. W idać, że występują tu spore obszary, gdzie jedynie wiedza eksperta chroni przed popełnieniem grubego błędu w ocenie kategorii odkształceń. Nie można przecież przyjąć, że nad centralnym obszarem lub nad krawędziami eksploatacji będą najmniejsze wpływy.

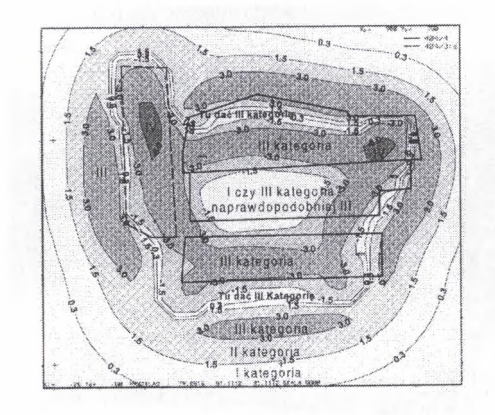

Rys.5. Przyrost ODKSZTAŁCEŃ głównych (wielkość bezwzględnie największa z Eg1, Eg2) Fig. 5. Increase of the main DEFORMATIONS (absolutely the biggest value in Eg1, Eg 2)

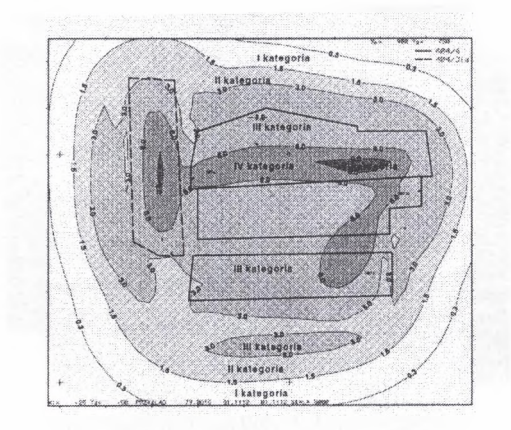

- Rys.6. Kategorie ODKSZTAŁCEŃ ekstremalnych w czasie (wielkość największa). Mapa prezentuje w gotowej postaci podział terenu na kategorie odkształceń. Uwzględnia ekstremalne w czasie odkształcenia główne. Jest to najczęściej wykorzystywana mapa deformacji. Zwraca uwagę fakt zasadniczo mniejszego zróżnicowania warstwic w porównaniu z warstwicami z rys. 5
- Fig. 6. Categories of DEFORMATIONS extreme in time (the biggest value)

M apa prezentuje w gotowej postaci podział terenu na kategorie odkształceń. Uwzględnia ekstremalne w czasie odkształcenia główne zastępcze obliczane z uwzględnieniem "relaksacji", czyli m alejącego z czasem oddziaływania odkształceń na obiekty budowlane.

Z uwagi na objętość artykułu nie zamieszczono kolejnych map izolinii wskaźników deformacji generowanych przez program EDN2, który oblicza i może wyprowadzić na drukarkę lub ploter 17 różnych wskaźników deformacji, w tym również warstwice maksymalnych prędkości obniżeń, przyrostu nachyleń terenu, przyrostu krzywizn itd.

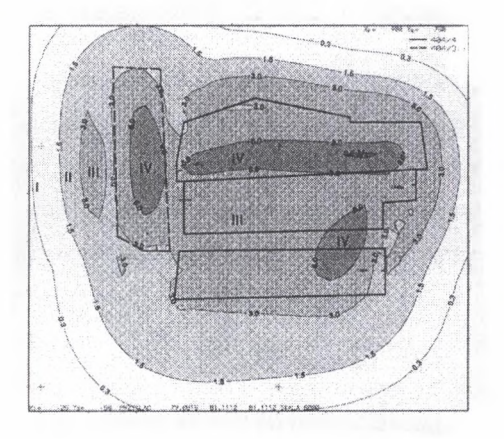

- Rys.7. KATEGORIE ODKSZTAŁCEŃ ekstremalnych w czasie zastępczych (redukowanych upływem czasu) głównych (wielkość największa)
- Fig. 7. CATEGORIES OF extreme in time substitute DEFORMATIONS (reduced by time flow) main ones (the biggest value)

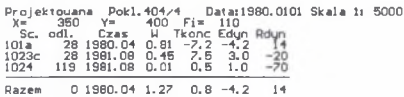

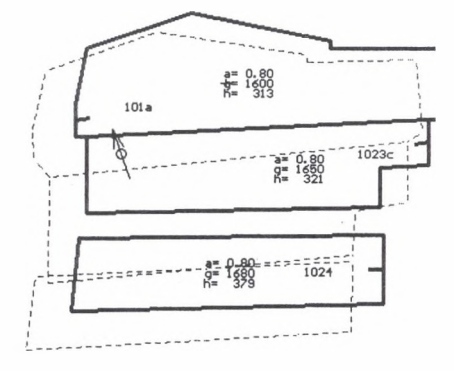

P-nastepnu poklad, D-druk, Q-Quit, q,G-oduroc kolry

- Rys.8. Kopia ekranu uzyskana w czasie pracy programu OPN1 tworzenie opinii działu mierniczogeologicznego zgodnie z formatem akceptowanym przez urzędy górnicze
- 
- Fig. 8. A copy of the screen obtained in the operation of the OPN-1 program: opinion -making of the surveying and geological department in accordance with the format accepted by mining offices

N a rys. 8 pokazano kopię ekranu w trakcie wykonywania OPINII DZIAŁU MIERNICZO-GEOLOGICZNEGO programem OPN1. Program ten równolegle do tworzonej w formie tabelarycznej opinii rysuje na ekranie sytuację geologiczno-górniczą w poszczególnych pokładach i nanosi na nią wyniki obliczeń prognostycznych. Linią przerywaną rysowany jest teoretyczny kontur eksploatacji przesunięty ze względu na upad pokładu. Linią ciągłą rysowany jet kontur rzeczywisty, bez przesunięcia. Zakres eksploatacji uwzględniany w obliczeniach i pokazany na ekranie zmienia się automatycznie w zależności od przyjętych ograniczeń czasowych. M ały okrąg na ekranie reprezentuje punkt obliczeniowy (obiekt), a strzałka obrazuje kierunek obliczeniowy. Zbiór takich kopii ekranu stanowi graficzną dokumentację wykonanych obliczeń prognostycznych.

#### **6. Podsumowanie**

Zaprezentowany pakiet programów komputerowych EDN-OPN opracowany w Instytucie Eksploatacji Złóż Politechniki Śląskiej stanowi wszechstronne narzędzie do sporządzania szerokiej gamy prognoz deformacji terenu górniczego z uwzględnieniem rozwoju eksploatacji w czasie. Programy te oferują bogate możliwości graficzne, pozwalając na łatwe tworzenie rysunków (map) zawierających jednocześnie warstwice wybranych wskaźników deformacji, sytuację górniczą i kontury wybranych obiektów powierzchni.

Umożliwiają sporządzanie prognoz ekstremalnych w czasie wskaźników deformacji, w tym również ekstremalnych w czasie tzw. odkształceń zastępczych (efektywnych) wyprowadzonych w oparciu o rozważania reologiczne. Odkształcenia te lepiej od odkształceń rzeczywistych korelują z ilością zarejestrowanych szkód górniczych w budynkach jednorodzinnych [7,9].

Programy EDN1 i EDN2 korzystają z rozszerzeń teorii W. Budryka - S. Knothego opracowanych przez J. Białka. Rozszerzenia te um ożliw iają uwzględnienie w obliczeniach tzw. obrzeża eksploatacyjnego w sposób operatorowy (wzór (3.2)), bez konieczności ingerencji w geom etrię eksploatacji, oferując przy okazji (przy tym samym nachyleniu maksymalnym profilu niecki obniżeniowej) nieco szerszy zasięg wpływów eksploatacji. Stosując wzór (3.2) (wpisując  $A_{\text{obs}}$  $\geq$ ) należy pamiętać, że efekt obrzeża dotyczy wszystkich zrobów, również tych starych objawiając się w formie aktywacji zrobów, dlatego w dokładnych rozważaniach obok eksploatacji projektowanej powinny być wprowadzone dane o eksploatacji dokonanej.

#### **LITERATURA**

- 1. Białek J.: Algorytm obliczania chwilowych i czasowo ekstremalnych wskaźników deformacji przestrzennej dynamicznej niecki osiadania wraz z oprogramowaniem. Praca doktorska niepublikowana. Pol. ŚL, Gliwice 1980.
- 2. Białek J.: Programy na EMC do prognozowania wskaźników dynamicznych deformacji niecek osiadania. Ochrona Terenów Górniczych nr 71, Katowice 1985.
- 3. Białek J.: Opis systemu programów LDANE, EDN1, EDN2 do prognozowania deformacji powierzchni. Pol. Śl., Gliwice 1988-95 (niepublikowana dokumentacja rozpowszechniana wraz z programami).
- 4. Białek J.: Opis nieustalonej fazy obniżeń terenu górniczego z uwzględnieniem asymetrii wpływów końcowych. Zeszyty Naukowe Pol. ŚL, s. Górnictwo z. 194, Gliwice 1991.
- 5. Białek J.: Sposób poprawy opisu wpływów dalekich. Przegląd Górniczy nr 3, 1993.
- 6. Białek J., Drzęźla B.: Prognozowanie deformacji powierzchni przegląd oprogramowania i interpretacja niektórych wyników. M ateriały Szkoły Eksploatacji Podziemnej - Jastrzębie, luty 1994.
- 7. Białek J.: W pływ postępu frontu ścianowego na szkody w obiektach. Bezpieczeństwo Pracy i Ochrona Środowiska w Górnictwie. Miesięcznik WUG nr 7/96.
- 8. Białek J., Jaworski A., Ai Pham Quang: Propozycja efektywnego opisu składowej pionowej ruchów górotworu pod eksploatowanymi pokładami. Zeszyty Naukowe Pol. ŚL, s. Górnictwo z. 225, 1995.
- 9. Białek J.: Problematyka oceny długotrwałych wpływów eksploatacji górniczej. Materiały konferencji naukowej: III Dni Miernictwa Górniczego i Ochrony Terenów Górniczych. 24-26 września, Ustroń Zawodzie 1995.
- 10. Budryk W.: W yznaczanie wielkości poziomych odkształceń terenu. Archiwum Górnictwa i Hutnictwa t.I, z. 1, 1953.
- 11. Drzeźla B.: Rozwiązanie pewnego przestrzennego zadania liniowej teorii sprężystości w zastosow aniu do prognozow ania deformacji górotworu pod wpływem eksploatacji górniczej wraz z oprogramowaniem. Zeszyty Naukowe Politechniki Śl., s. Górnictwo, z. 91. Gliwice 1978.
- 12. Drzeźla B.: Podstawy teoretyczne wyznaczania parametrów teorii ruchów górotworu nad eksploatacją górniczą. Zeszyty Naukowe Politechniki SI. s. Górnictwo, z. 87, Gliwice 1978.
- 13. Drzeźla B.: Opis programów prognozowania deformacji górotworu pod wpływem eksploatacji górniczej - aktualny stan oprogramowania. Zeszyty Naukowe Politechniki ŚL, s. Górnictwo, z. 165, Gliwice 1989.
- 14. Drzęźla B., Białek J., Gołaszewski A.: Maksymalne wartości deformacji oraz prędkości i przyśpieszenia ich przyrostu w przypadku płaskim, dynamicznej niecki osiadania. Ochrona Terenów Górniczych nr 53, 1980.
- 15. Knothe S.: Równanie profilu ostatecznie wykształconej niecki osiadania. Archiwum Górnictwa i Hutnictwa t.I. z.1, 1953.
- 16. Knothe S.: W pływ czasu na kształtowanie się niecki osiadania. A rchiwum Górnictwa i Hutnictwa t. I, z. 1, 1953.
- 17. Pielok J.: Określenie zmienności współczynnika czasu dla opisu kształtowania się niecek obniżeniowych w górotworze na eksploatowanym pokładem. Praca doktorska, AGH, Kraków 1974.
- 18. Poniew iera M.: Opracowanie graficznego edytora danych opisujących eksploatację górniczą i elementy powierzchni dla prognozowania deformacji terenu górniczego - Praca dyplom owa m agisterska wykonana w Instytucie Eksploatacji Złóż Politechniki Śląskiej - 1995.
- 19. Popiołek E., Ostrowski J.: Próba ustalenia głównych przyczyn rozbieżności prognozowanych i obserwowanych poeksploatacyjnych wskaźników deformacji. Ochrona Terenów Górniczych nr 58, Katowice 1981.

Recenzent: Prof. dr.hab.inż. Jan Pielok

#### **Abstract**

The EDN-OPN software package presented herein and worked out at the Institute of Mining Technology of the Silesian Technical University is a versatile tool for the preparation of forecasts for a wide range of land deformations including mining evolution in time. The com puter programs offer rich graphic possibilities enabling easy preparation of drawings (maps) including contour lines of chosen deformation indices , mining conditions and contours of certain surface objects.

They also enable to make forecasts of deformation indices extreme in time, including socalled substitute deformations ( effective ones ) derived on the basis of rheological considerations . These deformations correlate with the number of recorded mining damages in detached houses better than the real ones [7, 9].

The EDN 1 and EDN 2 programs make use of the extensions of W. Budryk-S. Knothy's theory worked out by J. Białek. They enable one to include in calculations so-called mining periphery in an operative way (formula 3.2) without the need to interfere with mining geometry and offering at the same time (with the same maximum inclination of the subsidence trough) a bit broader range of mining influence.